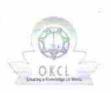

## eVidyalaya Half Yearly Report

Department of School & Mass Education, Govt. of Odisha

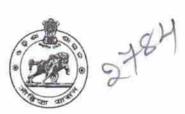

| School Name : BAULAGAM HIGH SCHOOL |                      |                      |
|------------------------------------|----------------------|----------------------|
|                                    | District :<br>GANJAM | Block :<br>CHATRAPUR |

| general_info              |                   |
|---------------------------|-------------------|
| » Half Yearly Report No   | 7                 |
| » Half Yearly Phase       | 3                 |
| » Implementing Partner    | IL&FS ETS         |
| » Half Yearly Period from | 09/11/2017        |
| » Half Yearly Period till | 03/10/2018        |
| » School Coordinator Name | DIBAKAR<br>MUDULI |

| » Leave Month 1                                      | September |
|------------------------------------------------------|-----------|
| » Leave Days1                                        | 0         |
| » Leave Month 2                                      | October   |
| » Leave Days2                                        | 0         |
| » Leave Month 3                                      | November  |
| » Leave Days3                                        | 0         |
| » Leave Month 4                                      | December  |
| » Leave Days4                                        | 0         |
| » Leave Month 5                                      | January   |
| » Leave Days5                                        | 0         |
| » Leave Month 6                                      | February  |
| » Leave Days6                                        | 0         |
| » Leave Month 7                                      | March     |
| » Leave Days7                                        | 0         |
| Equipment Downtime Det                               | ails      |
| » Equipment are in working condition?                | Yes       |
| » Downtime > 4 Working Days                          | No        |
| » Action after 4 working days are over for Equipment |           |
| Training Details                                     |           |
| » Refresher training Conducted                       | Yes       |
| » Refresher training Conducted Date                  | 17/1/2018 |
| » If No; Date for next month                         |           |
| Educational content Deta                             | ils       |

| » e Content installed?                        | Yes              |
|-----------------------------------------------|------------------|
| » SMART Content with Educational software?    | Yes              |
| » Stylus/ Pens                                | Yes              |
| » USB Cable                                   | Yes              |
| » Software CDs                                | Yes              |
| » User manual                                 | Yes              |
| Recurring Service Details                     |                  |
| » Register Type (Faulty/Stock/Other Register) | YES              |
| » Register Quantity Consumed                  | 1                |
| » Blank Sheet of A4 Size                      | Yes              |
| » A4 Blank Sheet Quantity Consumed            | 2451             |
| » Cartridge                                   | Yes              |
| » Cartridge Quantity Consumed                 | 1                |
| » USB Drives                                  | Yes              |
| » USB Drives Quantity Consumed                | 1                |
| » Blank DVDs Rewritable                       | Yes              |
| » Blank DVD-RW Quantity Consumed              | 25               |
| » White Board Marker with Duster              | Yes              |
| » Quantity Consumed                           | 6                |
| » Electricity bill                            | Yes              |
| » Internet connectivity                       | Yes              |
| » Reason for Unavailablity                    |                  |
| Electrical Meter Reading and Generator        | Meter Reading    |
| » Generator meter reading                     | 1414             |
| » Electrical meter reading                    | 703              |
| Equipment replacement deta                    | ails             |
| » Replacement of any Equipment by Agency      | No               |
| » Name of the Equipment                       |                  |
| Theft/Damaged Equipmen                        | t                |
| » Equipment theft/damage                      | No               |
| » If Yes; Name the Equipment                  |                  |
| Lab Utilization details                       |                  |
| » No. of 9th Class students                   | 78               |
| » 9th Class students attending ICT labs       | 78               |
| » No. of 10th Class students                  | 78               |
| » 10th Class students attending ICT labs      | 78               |
| No. of hours for the following month lab h    | as been utilized |
| » Month-1                                     | September        |
| » Hours1                                      | 54               |
| » Month-2                                     | October          |
| » Hours2                                      | 50               |
| » Month-3                                     | November         |
| » Hours3                                      | 58               |

|  |                                           | ie.      |  |  |  |
|--|-------------------------------------------|----------|--|--|--|
|  | » Month-4                                 | December |  |  |  |
|  | » Hours4                                  | 45       |  |  |  |
|  | » Month-5                                 | January  |  |  |  |
|  | » Hours5                                  | 53       |  |  |  |
|  | » Month-6                                 | February |  |  |  |
|  | » Hours6                                  | 50       |  |  |  |
|  | » Month-7                                 | March    |  |  |  |
|  | » Hours7                                  | 38       |  |  |  |
|  | Server & Node Downtime details            |          |  |  |  |
|  | » Server Downtime Complaint logged date1  |          |  |  |  |
|  | » Server Downtime Complaint Closure date1 |          |  |  |  |
|  | » Server Downtime Complaint logged date2  |          |  |  |  |
|  | » Server Downtime Complaint Closure date2 | 2        |  |  |  |
|  | » Server Downtime Complaint logged date3  |          |  |  |  |
|  | » Server Downtime Complaint Closure date3 |          |  |  |  |
|  | » No. of Non-working days in between      | 0        |  |  |  |
|  | » No. of working days in downtime         | 0        |  |  |  |
|  | Stand alone PC downtime details           |          |  |  |  |
|  | » PC downtime Complaint logged date1      |          |  |  |  |
|  | » PC downtime Complaint Closure date1     |          |  |  |  |
|  | » PC downtime Complaint logged date2      |          |  |  |  |
|  | » PC downtime Complaint Closure date2     |          |  |  |  |
|  | » PC downtime Complaint logged date3      |          |  |  |  |
|  | » PC downtime Complaint Closure date3     |          |  |  |  |
|  | » No. of Non-working days in between      | 0        |  |  |  |
|  | » No. of working days in downtime         | 0        |  |  |  |
|  | UPS downtime details                      |          |  |  |  |
|  | » UPS downtime Complaint logged date1     |          |  |  |  |
|  | » UPS downtime Complaint Closure date1    |          |  |  |  |
|  | » UPS downtime Complaint logged date2     |          |  |  |  |
|  | » UPS downtime Complaint Closure date2    |          |  |  |  |
|  | » UPS downtime Complaint logged date3     |          |  |  |  |
|  | » UPS downtime Complaint Closure date3    |          |  |  |  |
|  | » No. of Non-working days in between      | 0        |  |  |  |
|  | » No. of working days in downtime         | 0        |  |  |  |
|  | Genset downtime details                   |          |  |  |  |
|  | » UPS downtime Complaint logged date1     |          |  |  |  |
|  | » UPS downtime Complaint Closure date1    |          |  |  |  |
|  | » UPS downtime Complaint logged date2     |          |  |  |  |
|  | » UPS downtime Complaint Closure date2    |          |  |  |  |
|  | » UPS downtime Complaint logged date3     |          |  |  |  |
|  | » UPS downtime Complaint Closure date3    |          |  |  |  |
|  | » No. of Non-working days in between      | 0        |  |  |  |
|  |                                           |          |  |  |  |

| Projector downtime Complaint logged date1                                                    |                                  |
|----------------------------------------------------------------------------------------------|----------------------------------|
| Projector downtime Complaint logged date 1                                                   |                                  |
| » Projector downtime Complaint closure date i<br>» Projector downtime Complaint logged date2 |                                  |
| » Projector downtime Complaint logged date2 » Projector downtime Complaint Closure date2     |                                  |
| » Projector downtime Complaint closure date2 » Projector downtime Complaint logged date3     |                                  |
| » Projector downtime Complaint logged dates                                                  |                                  |
| » No. of Non-working days in between                                                         | 0                                |
| » No. of working days in downtime                                                            | 0                                |
| Printer downtime details                                                                     | •                                |
| » Printer downtime Complaint logged date1                                                    |                                  |
| » Printer downtime Complaint Closure date1                                                   |                                  |
| » Printer downtime Complaint logged date2                                                    |                                  |
| » Printer downtime Complaint Closure date2                                                   |                                  |
| » Printer downtime Complaint logged date3                                                    |                                  |
| » Printer downtime Complaint Closure date3                                                   |                                  |
| » No. of Non-working days in between                                                         | 0                                |
| » No. of working days in downtime                                                            | 0                                |
| Interactive White Board (IWB) downti                                                         | me details                       |
| » IWB downtime Complaint logged date1                                                        |                                  |
| » IWB downtime Complaint Closure date1                                                       |                                  |
| » IWB downtime Complaint logged date2                                                        |                                  |
| » IWB downtime Complaint Closure date2                                                       |                                  |
| » IWB downtime Complaint logged date3                                                        |                                  |
| » IWB downtime Complaint Closure date3                                                       | erresistent and the second state |
| » No. of Non-working days in between                                                         | 0                                |
| » No. of working days in downtime                                                            | 0                                |
| Servo stabilizer downtime deta                                                               | ails                             |
| » stabilizer downtime Complaint logged date1                                                 |                                  |
| » stabilizer downtime Complaint Closure date1                                                |                                  |
| » stabilizer downtime Complaint logged date2                                                 |                                  |
| » stabilizer downtime Complaint Closure date2                                                |                                  |
| » stabilizer downtime Complaint logged date3                                                 |                                  |
| » stabilizer downtime Complaint Closure date3                                                |                                  |
| » No. of Non-working days in between                                                         | 0                                |
| » No. of working days in downtime                                                            | 0                                |
| Switch, Networking Components and other periph                                               | neral downtime details           |
| » peripheral downtime Complaint logged date1                                                 |                                  |
| » peripheral downtime Complaint Closure date1                                                |                                  |
| » peripheral downtime Complaint logged date2                                                 | 9                                |
| » peripheral downtime Complaint Closure date2                                                |                                  |
| » peripheral downtime Complaint logged date3                                                 |                                  |
| » peripheral downtime Complaint Closure date3                                                |                                  |
| » No. of Non-working days in between                                                         | 0                                |

ZOIX

Signature of the Master/Mistress with Seal